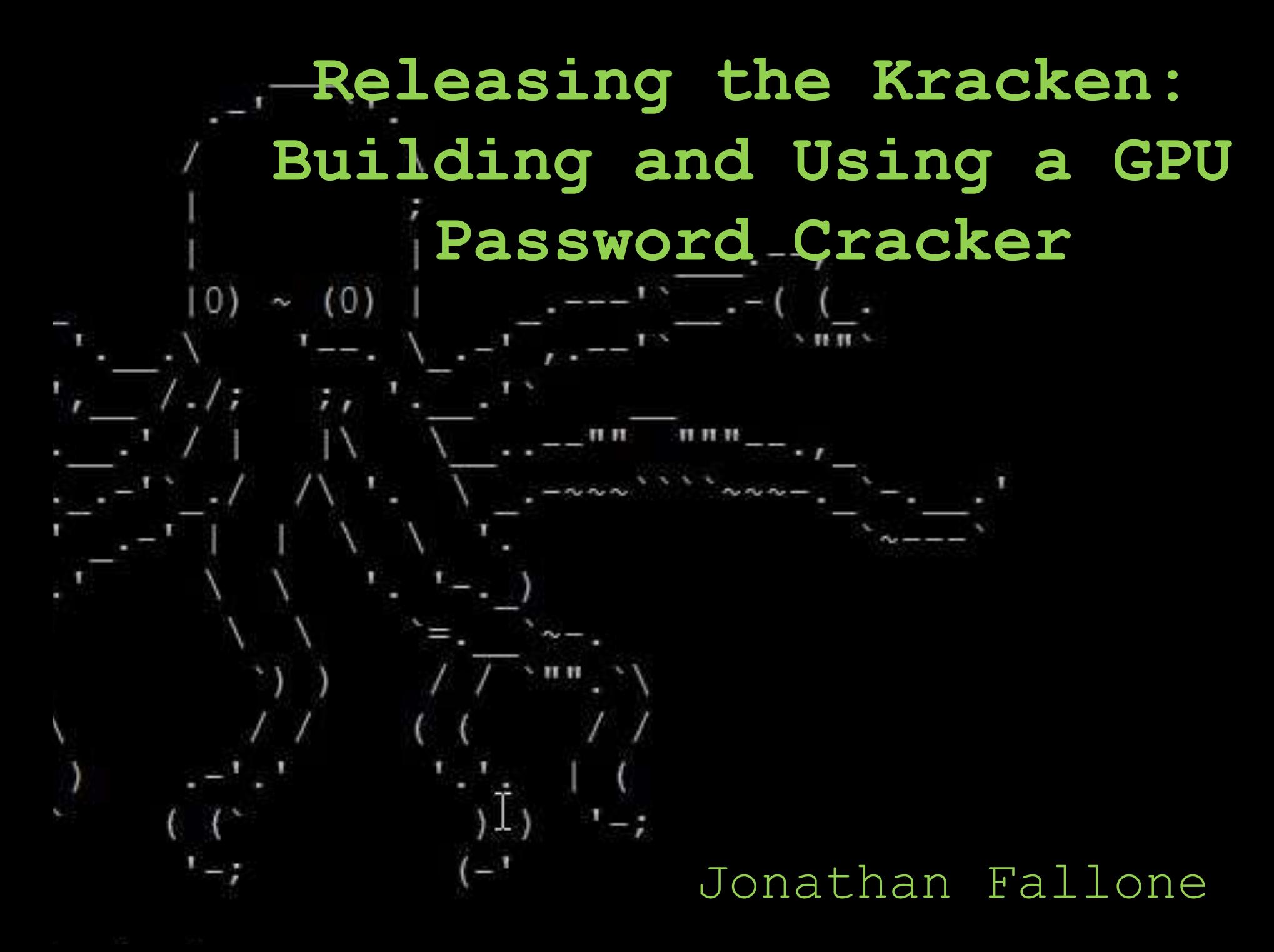

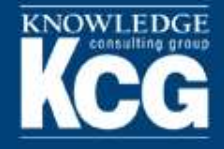

Jonathan Fallone Senior Pen Tester with Knowledge Consulting Group [jonathan.fallone@knowledgecg.com](mailto:jonathan.fallone@knowledgecg.com) @Shady\_Wushu

Pen Tester, Gamer, Overall Computer Nerd

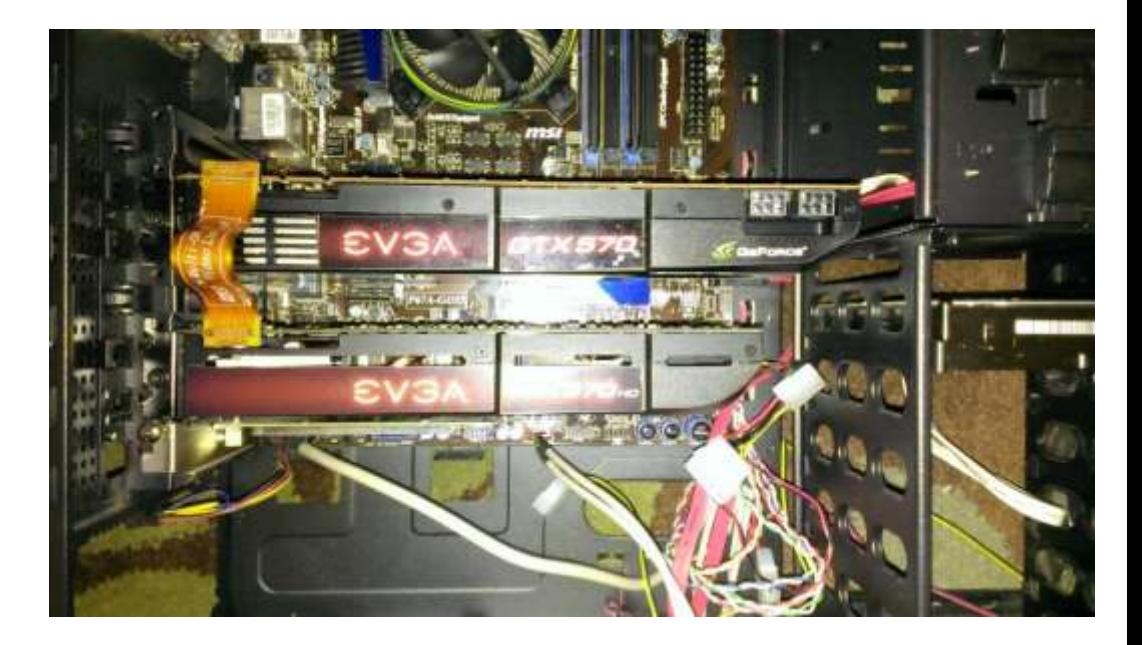

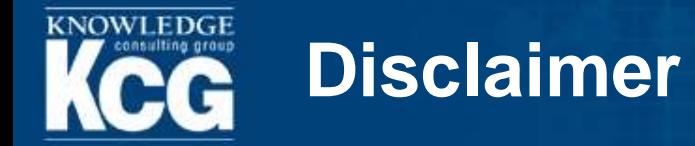

I do not design or work on any of the software in this presentation

I do not work for or with any GPU manufacturer

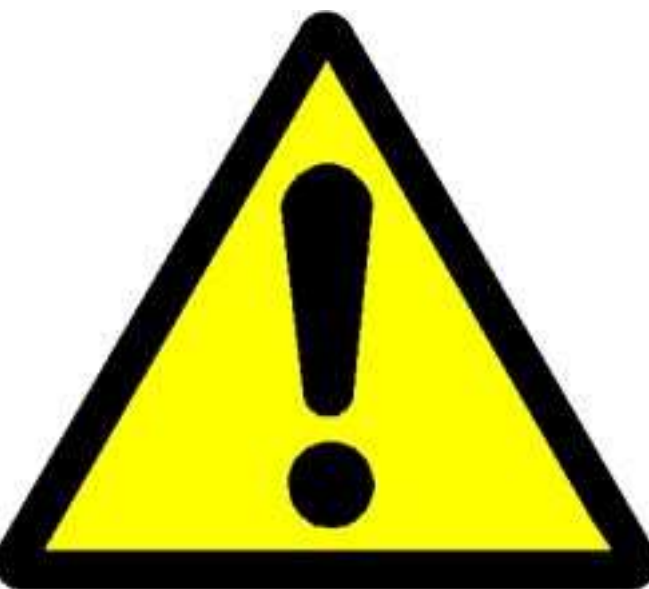

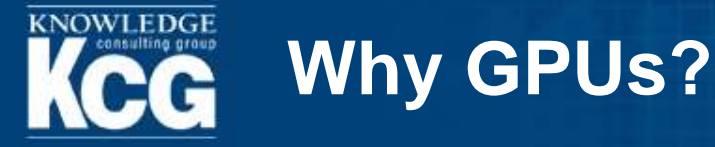

# ▶ CPU – Good at sequential calculations a few at a time

▶ GPU – Good at the same calculation (like hashing) done a thousand times at the same time

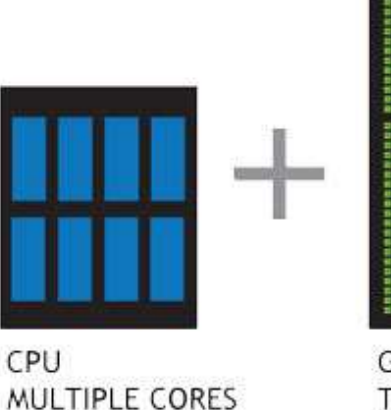

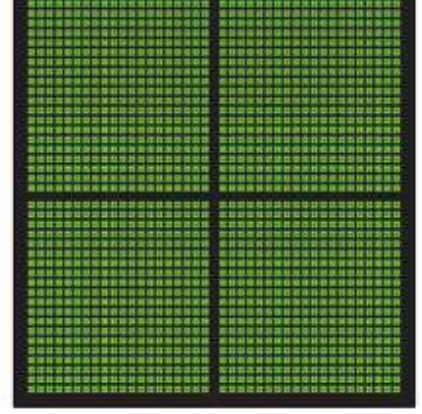

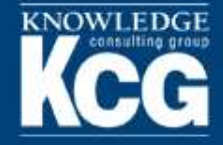

- ▶ For Pen Testers-
	- For hashes you can't pass (shadow files, NetNTLM, etc.)
	- For password protected documents (new to Hashcat!)
- ▶ For Security Folks-
	- Password Auditing
	- **Password Statistics for Security Training Programs**

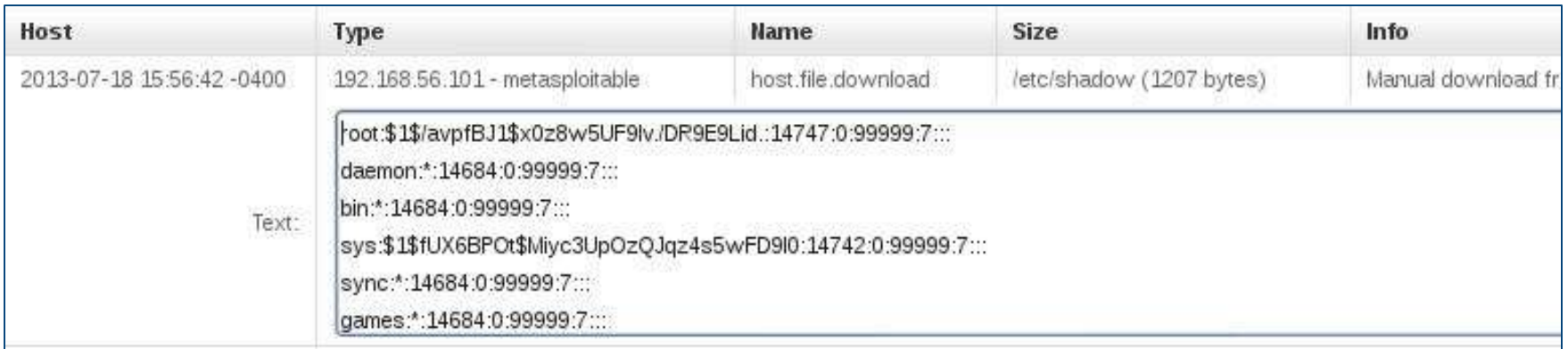

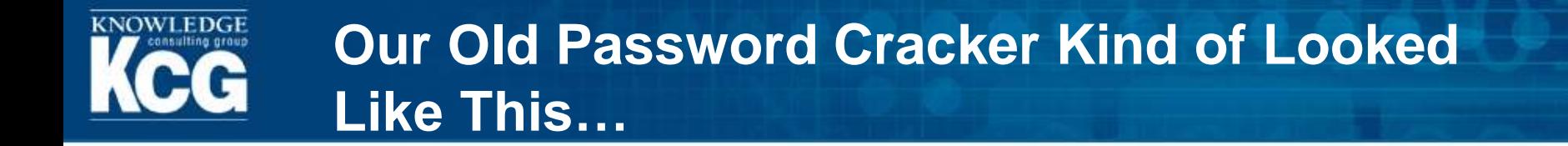

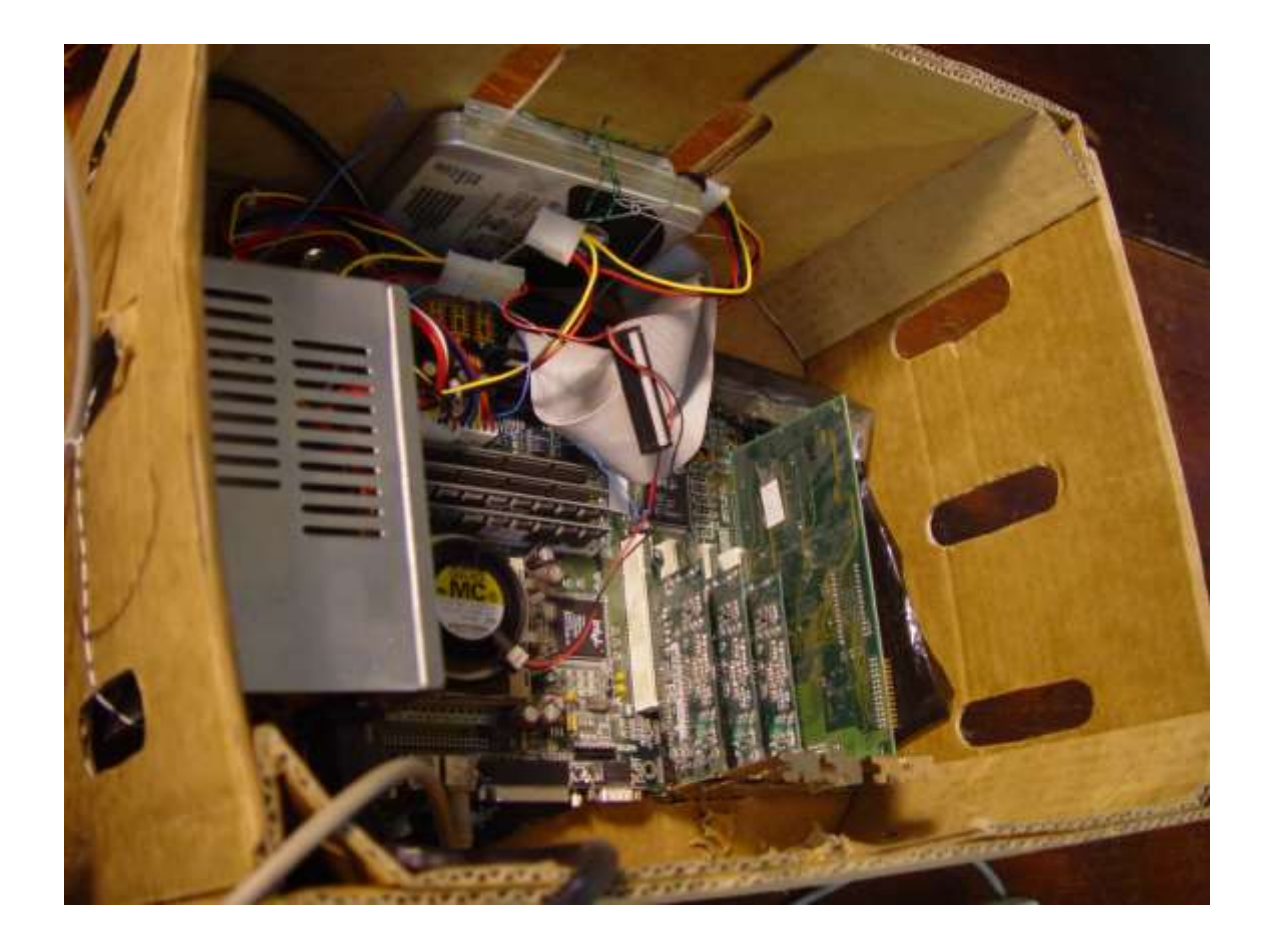

# We Needed An Upgrade.

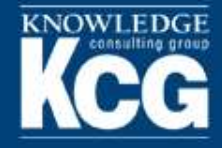

- ▶ Money, money, money...
	- What's you budget
	- **How fast do you need to go?**
- ▶ Space for your monster

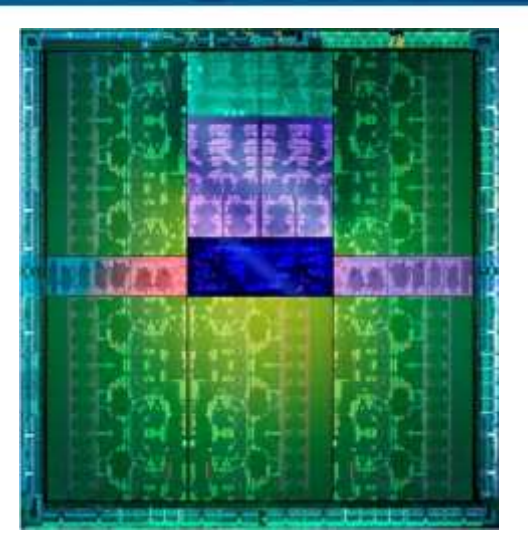

- "Gaming" Style Desktop vs 4U Server
- Maintenance
	- **Drivers, patches, new software versions**
- ▶ Security
	- A system filled with client passwords...

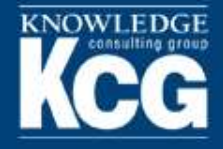

#### ▶ Desktops

- **Far less expensive**
- Easier to get parts
- Doesn't hold as many cards 4 max, 3 realistically

▶ Servers

- Very Large (4U Normally)
- Hold far more cards (4 to 8)
- Very Expensive, but…
- **Often have redundancy built in**

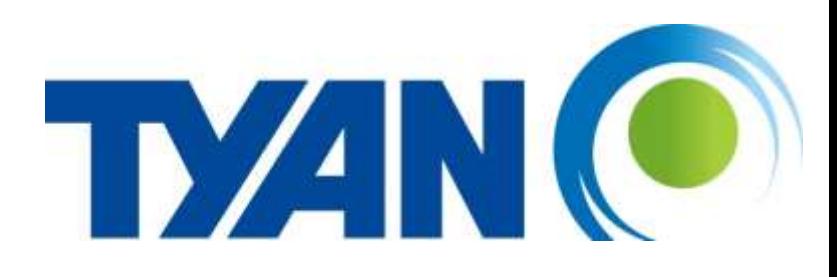

**SUPERMICRO** 

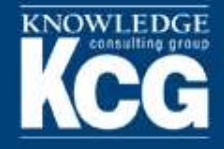

# ▶ Processor

- **Don't use anything too good**
- **Just keeps the system running**
- ▶ Memory
	- **8 to 16 GBs**
- ▶ Hard Drives
	- **Enough to hold wordlists**
	- **RAID 1 is nice, but not necessary**

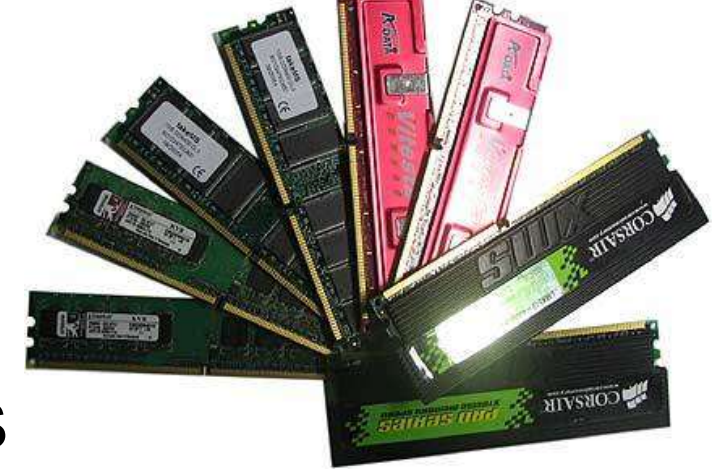

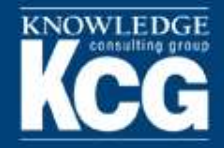

### **Step 3: (The Best Step…)**

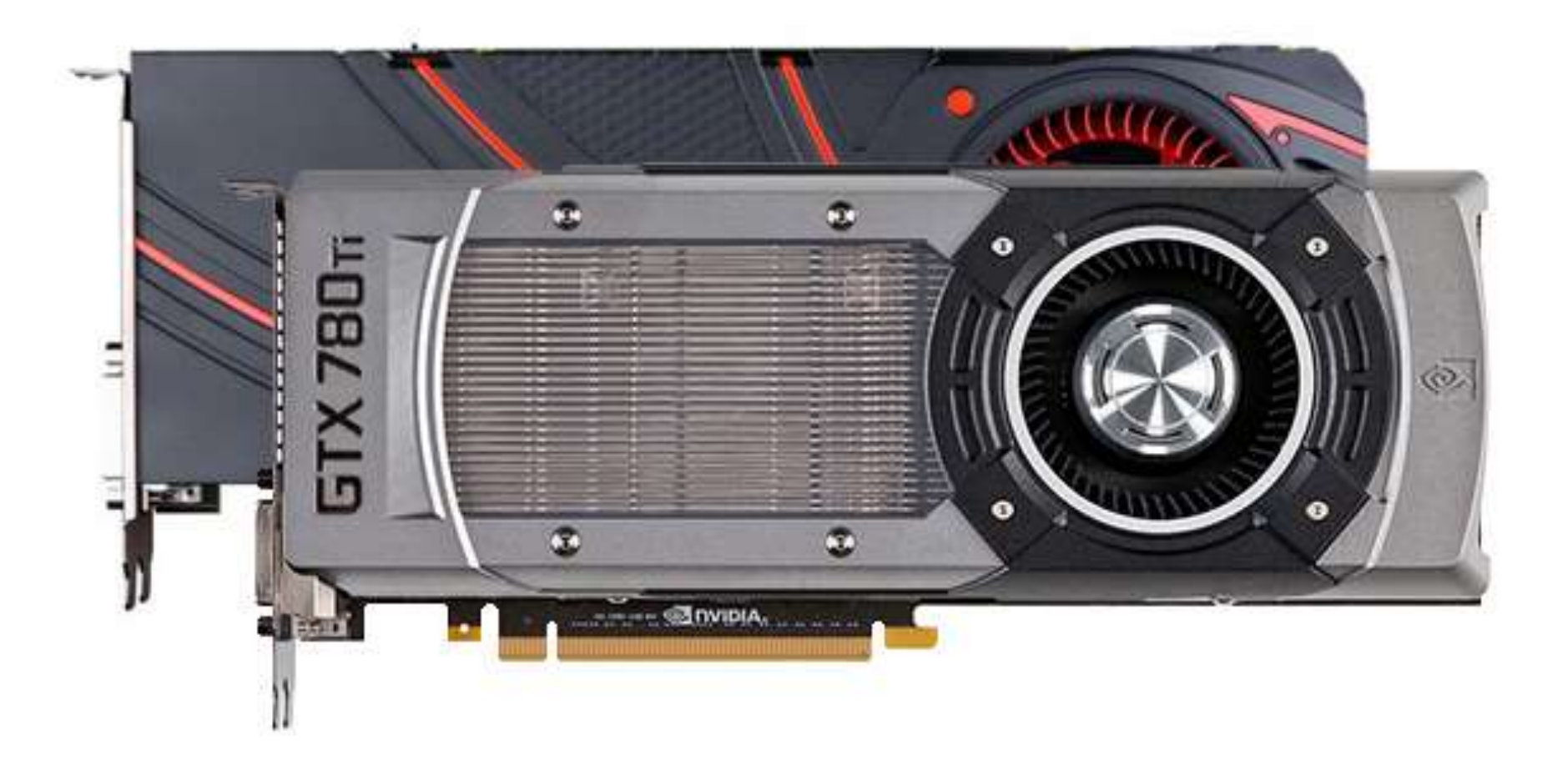

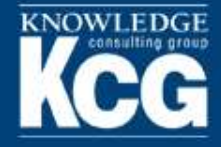

## **What Do I Look At While Picking?**

- ▶ Cores (Shader Units)
- ▶ Clock Speed
- ▶ Thermal Design Power (TDP)

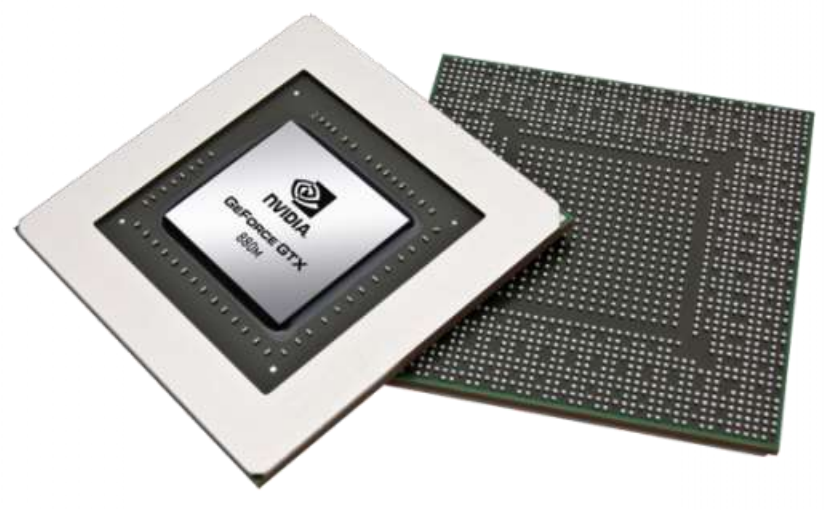

- But These Don't Really Tell The Whole Story
	- Cracking speed is based on number of instructions it takes to calculate a hash
	- Different cards have different instruction sets available
	- Different versions of software and different drivers take advantage of instructions in different ways

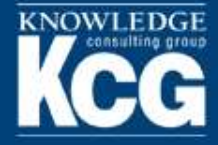

## **That Didn't Help At All…What Do I Pick?**

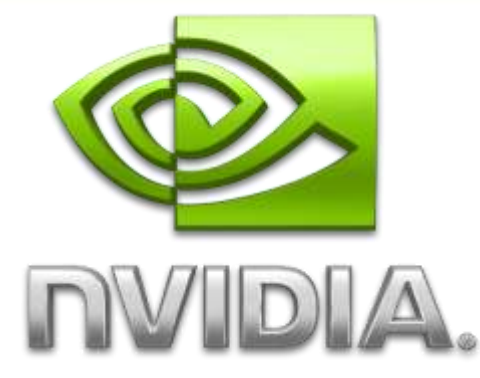

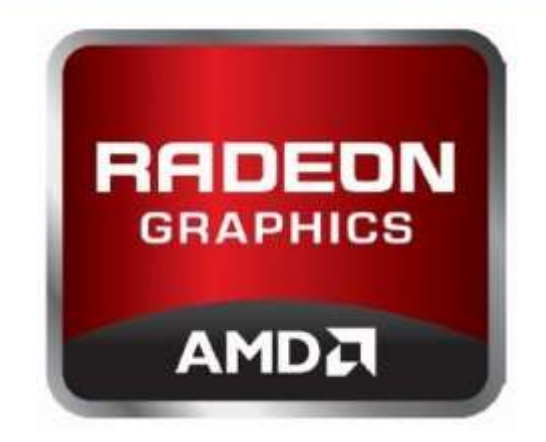

- ▶ Use previous benchmarks to estimate cracking speeds
	- **Many people post benchmarks online**
- If you have to watch a budget, balance cracking speed and cost to get the most for your money
	- **Double the price doesn't always equal double** the speed

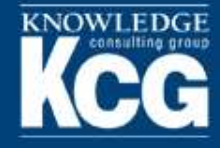

### **My Pick**

- nVidia 900 Series
	- Bridged the gap to the Radeon cards in terms of speed
	- **Low TDP**
	- **Better Parallelism**
	- **Better drivers**

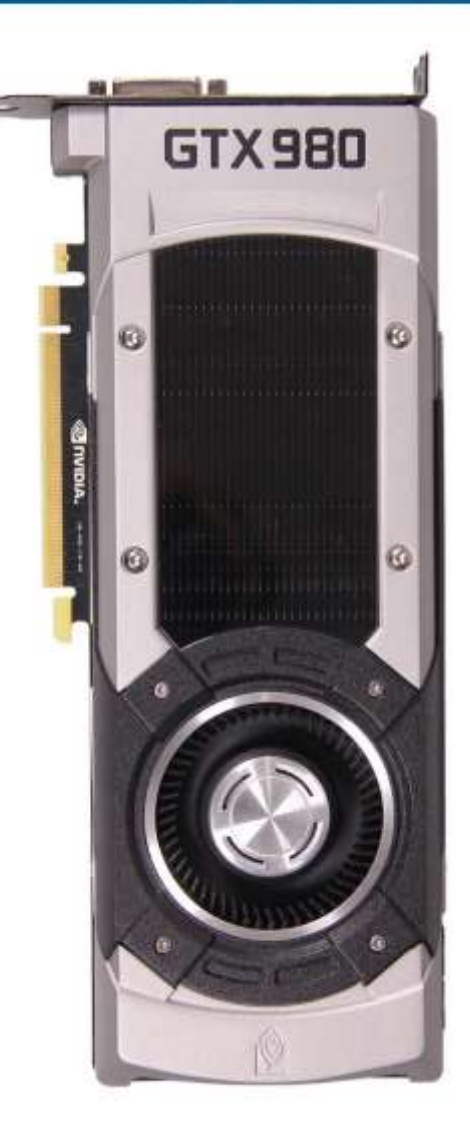

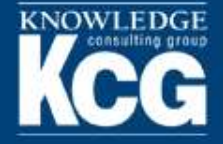

### **Other Items to Think About**

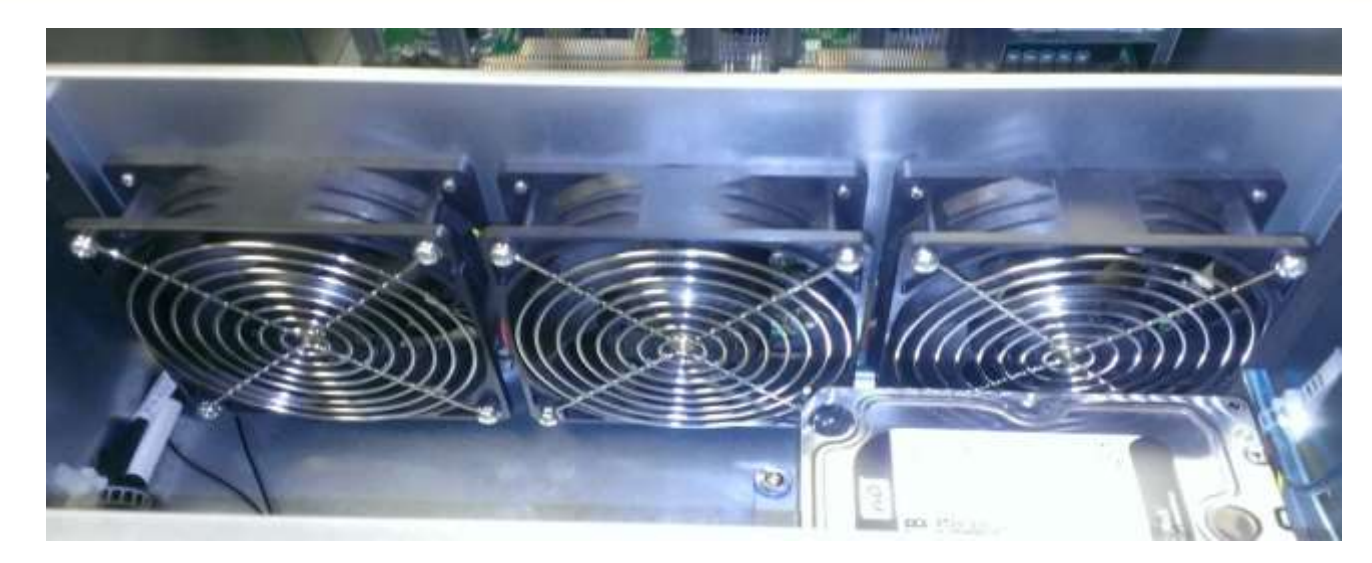

- ▶ Cooling
- ▶ Reference Design Cards
	- Usually pull air directly from the back outside of the case rather than through the case interior
	- No overclocking (card wears faster)
- **Power** 
	- Go for overkill get the largest power supply you can get

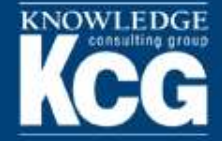

#### **Put It All Together And…**

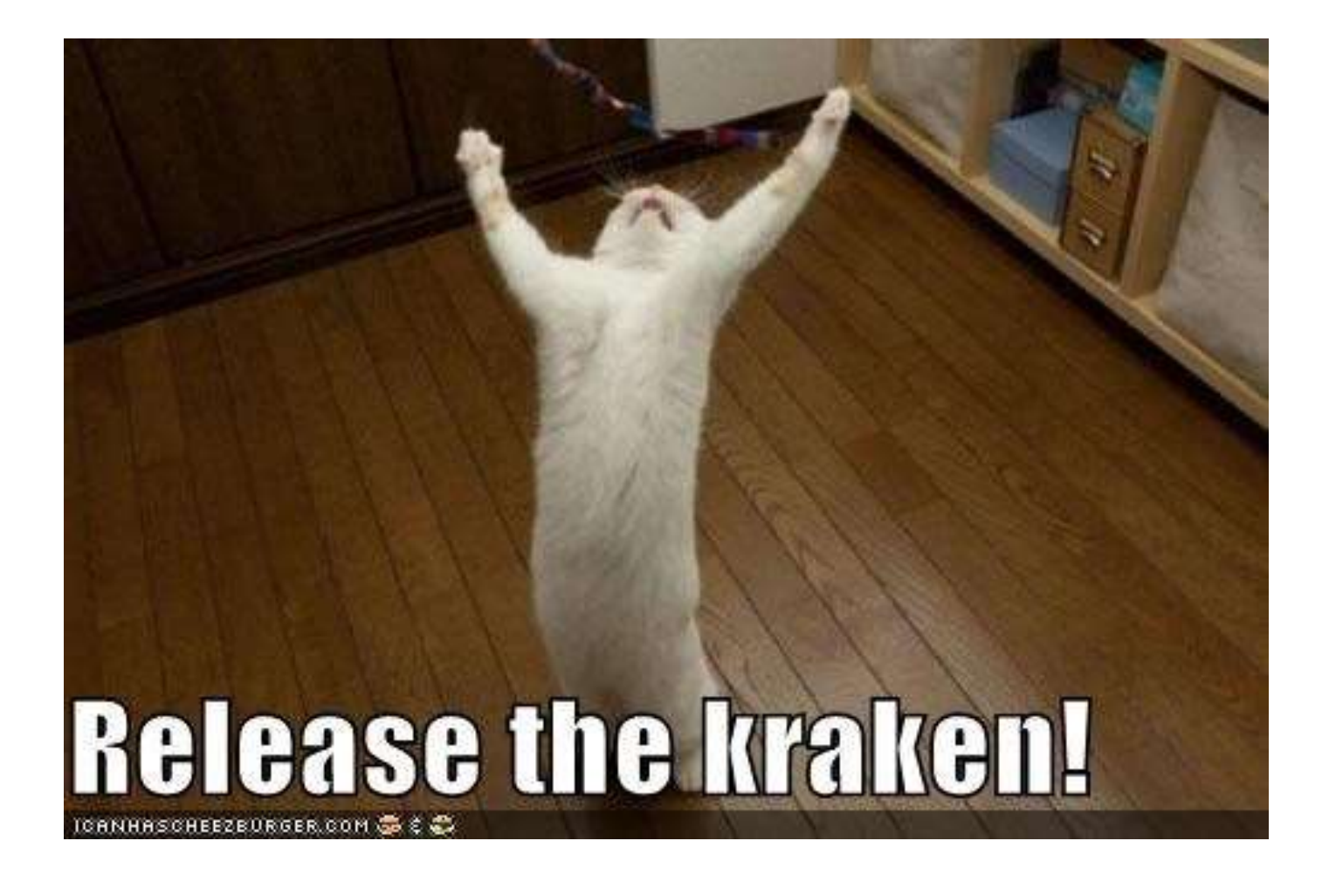

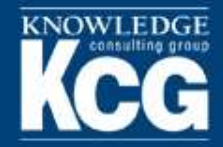

#### **Release…..the Kracken!**

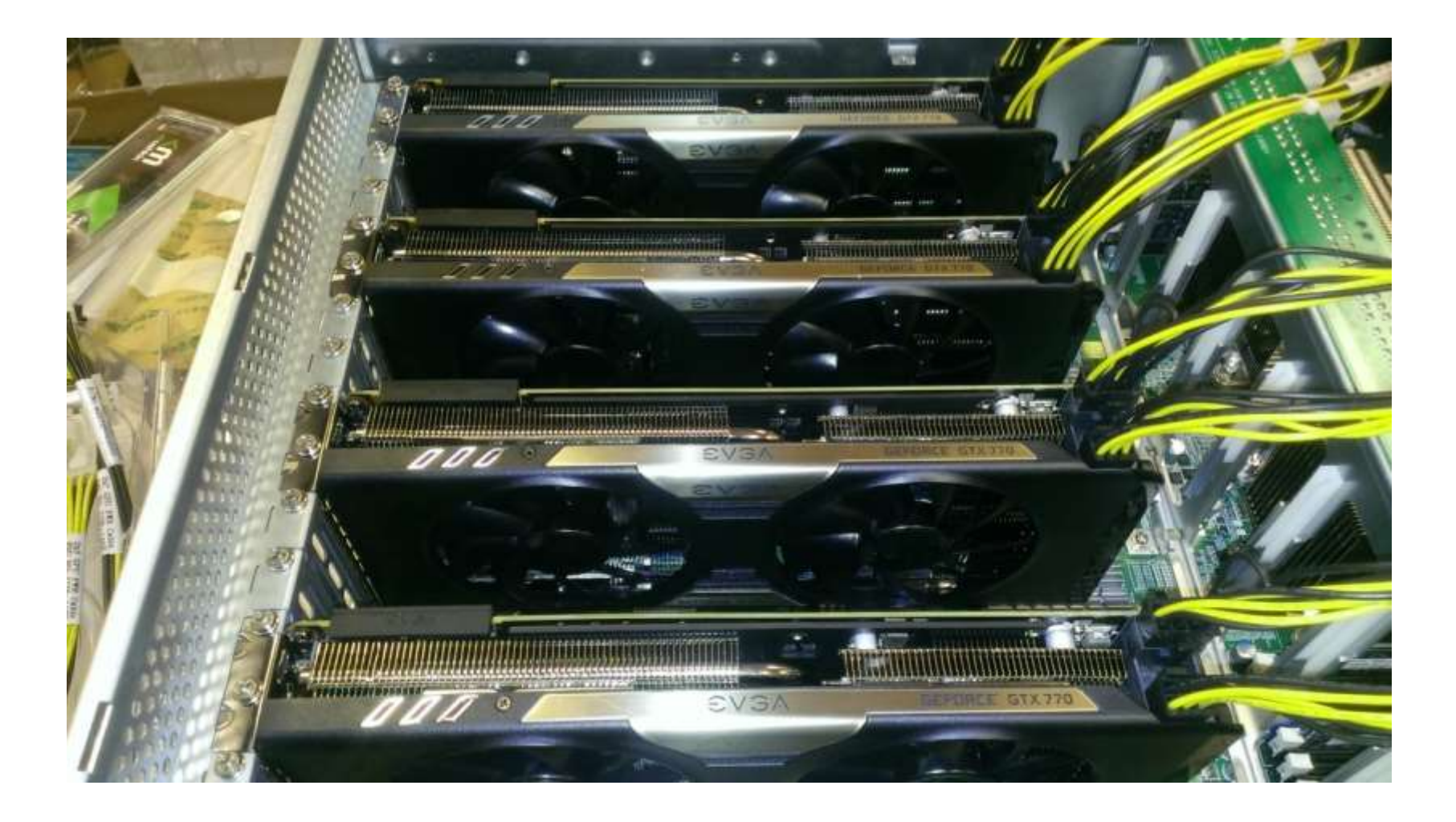

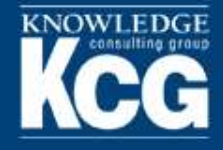

#### **Software**

- Linux (Ubuntu Server)
- SSH
- Video Drivers
- ▶ oclHashcat
- ▶ hashcat-utils
- ▶ Wordlists

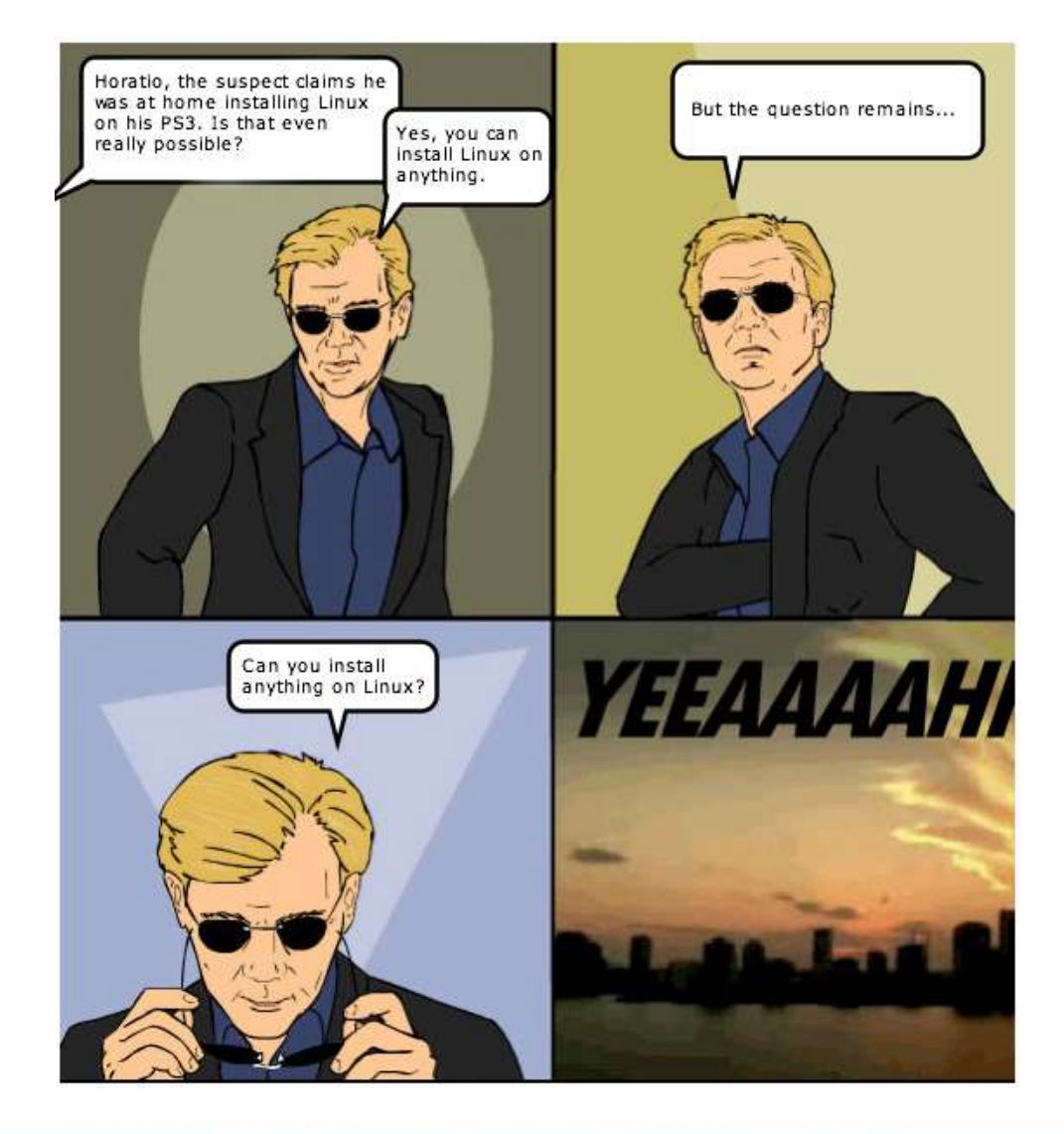

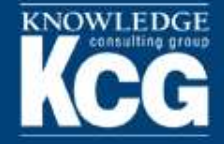

- ▶ Install Linux with minimal options only SSH if remote access is needed
- $\triangleright$  Ensure that the system is secured  $-$  long passwords, Public-Private Keys for SSH
- ▶ Do not use open source video drivers use only drivers right from AMD or nVidia

cracker@Kracken:~\$ wget http://us.download.nvidia.com/XFree86/Linux-x86 64/343.2 2/NVIDIA-Linux-x86 64-343.22.run  $-2014-10-09$  15:08:33 -- http://us.download.nvidia.com/XFree86/Linux-x86 64/343. 22/NVIDIA-Linux-x86 64-343.22.run Resolving us.download.nvidia.com (us.download.nvidia.com)... 184.29.106.123, 184 .29.106.128 Connecting to us.download.nvidia.com (us.download.nvidia.com) | 184.29.106.123 | : 80 ... connected. HTTP request sent, awaiting response... 200 OK Œ Length: 73701713 (70M) [application/octet-stream] Saving to: `NVIDIA-Linux-x86 64-343.22.run' ] 36,139,921 1.01M/s eta 40s **Experience and Construction** 

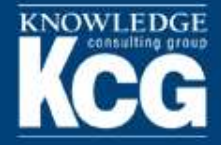

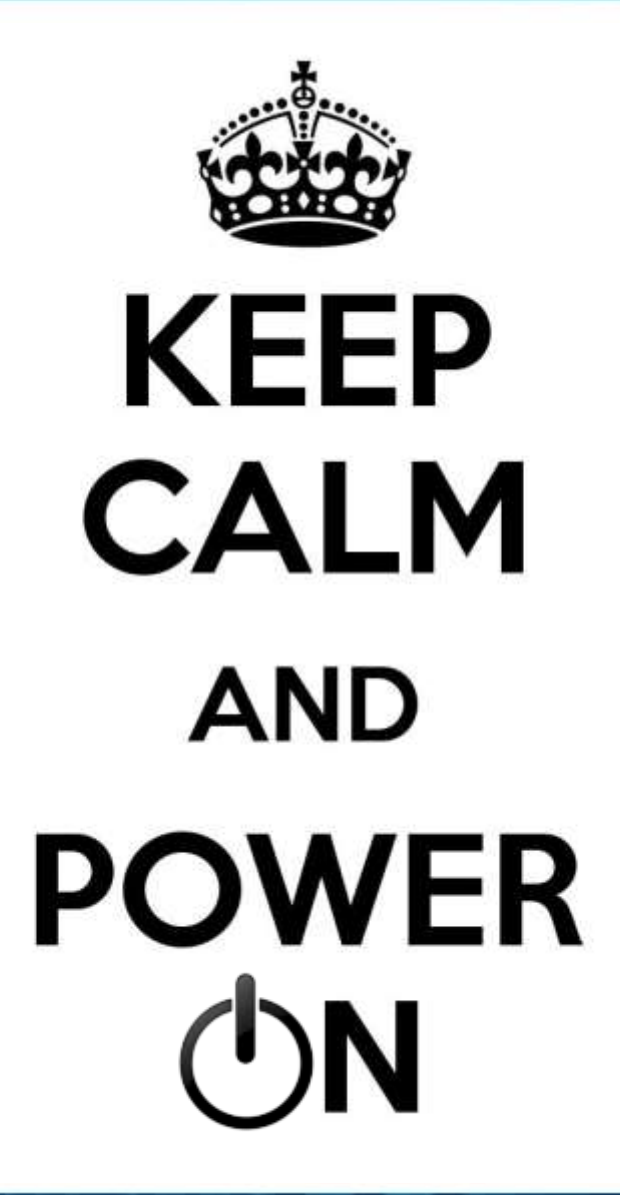

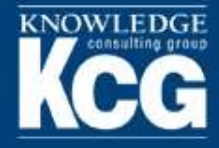

- There are many, *many*  different strategies and attacks
- ▶ No one right way
- ▶ My method:
	- **Not difficult**
	- **Does not require a lot of** work on behalf of the tester
	- Since March 2014, cracked 67 percent of all hashes captured

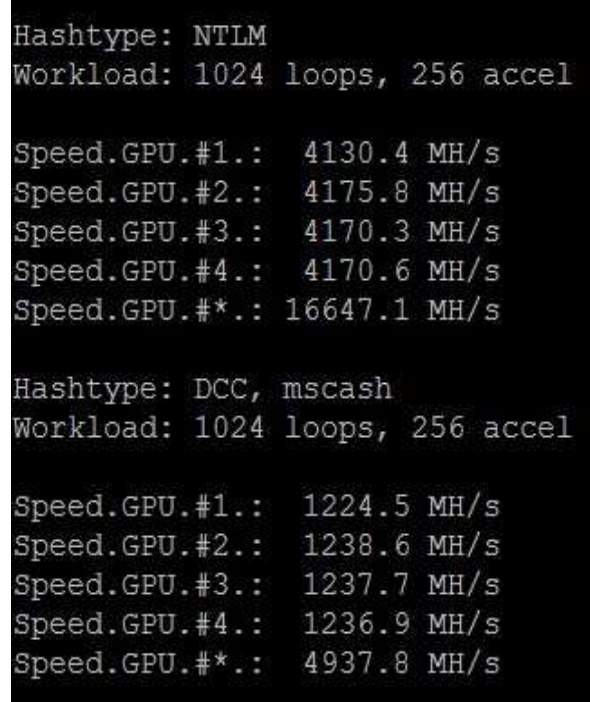

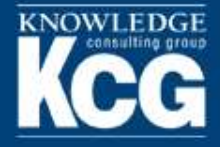

- $\triangleright$  Begin with fast attacks
- ▶ Take advantage of the fact that most users are ignorant of what makes a strong password (or choose to ignore the rules!)
- ▶ Then use the passwords that you cracked to help crack others!
	- Users often follow similar patterns
	- **The organization often requires certain rules that** make passwords similar
- ▶ Even once you move to brute force, you can configure rules and statistics to make it more efficient

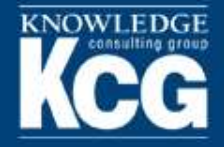

- ▶ Take care of all the passwords you can brute force in no time.
- **cudaHashcat64.bin -a 3 -m 1000 -i /path/to/hash ?a?a?a?a?a?a**
	- $\blacksquare$  -a : attack type
	- $-$ m : hash type
	- -i: Increment Mode starts at 1 character, goes up through the length of the mask
	- ?a?a?a?a?a?a: Mask of 6 characters, with the "all" character set in each position

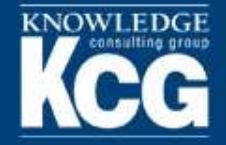

- Many users *still* include their username in their password
- ▶ Modifying your username list with rules files give even more possibilities
- ▶ Use the list of usernames captured with the password
- **cudahashcat64.bin –a 0 –m 1000 --rules-file=rules/d3ad0ne.rule /path/to/hash /path/to/userlist**

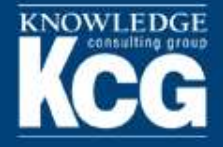

- **cudaHashcat64.bin -a 0 -m 1000 --rulesfile =rules/d3ad0ne.rule --loopback /path/to/hashes /path/to/dictionaries/**
- ▶ Use a variety of dictionaries
	- Rockyou
	- English Dictionaries
	- Passphrase list
	- Numerous other lists
- ▶ Use rules files to extend the wordlists
	- These can greatly increase crack time

# PREPARE VOURSEUF

# **TEXTS ARE COMING**

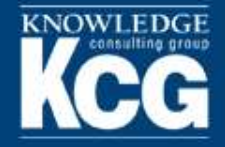

- ▶ Use the passwords already cracked and create every possible combination of characters up to 7 characters, which we will then combine, which creates wordlist of words 2 to 14 characters
- $\triangleright$  This uses the expander tool, found in the hashcatutils
- **awk < hashcat.pot -F: '{print \$2}' > outfile**
- **expander.bin < /path/to/outfile > expanded.txt**
- **cudaHashcat64.bin -a 1 -m 1000 /path/to/hashes /path/to/expanded.txt /path/to/expanded.txt**

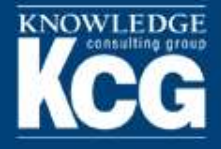

### **From There…**

- ▶ Markov Attacks statistically based brute force
- Custom Wordlists Create new wordlists based on patterns or topics in the cracked password list
- Straight Brute Force fast hashes like NTLM are highly susceptible

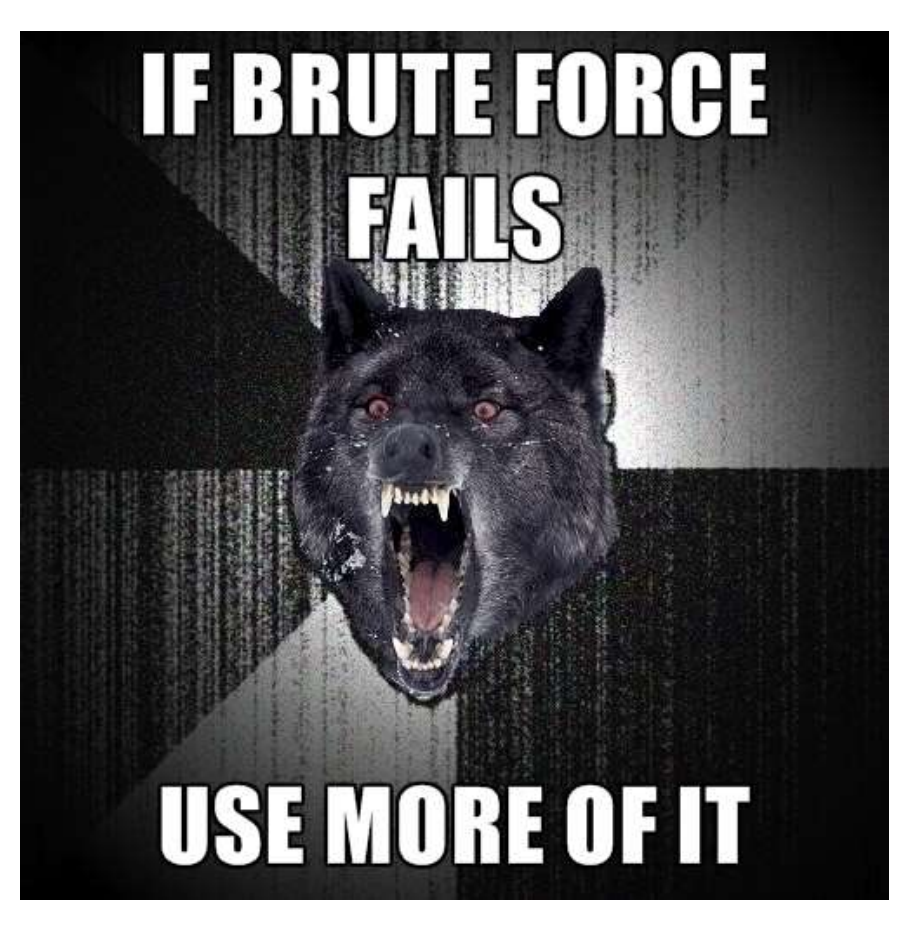

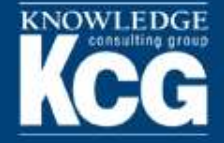

#### **Our Cracking Stats Since March**

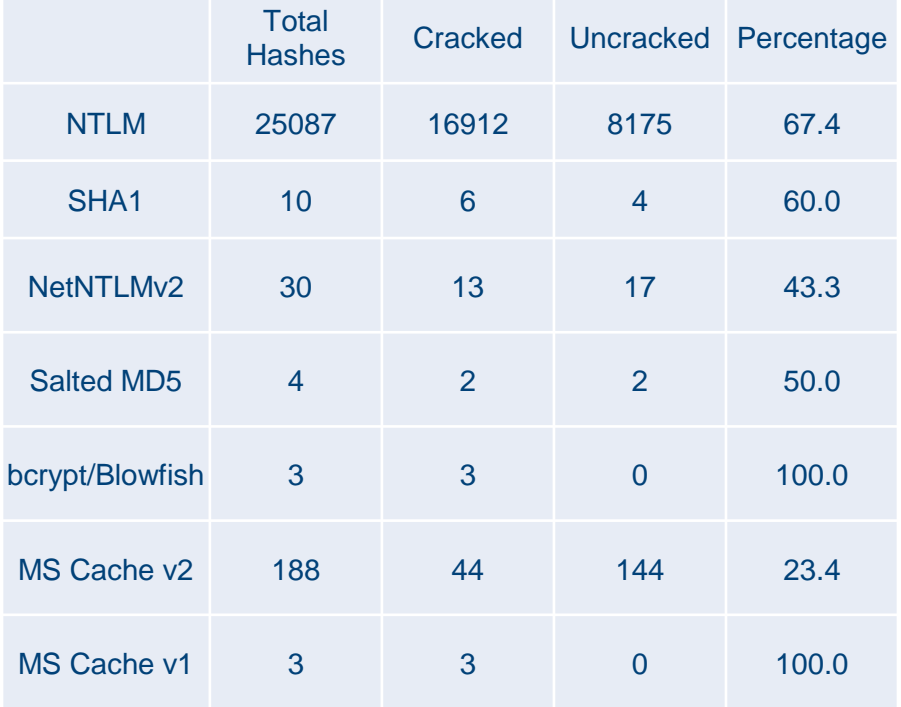

■ Uncracked ■ Cracked

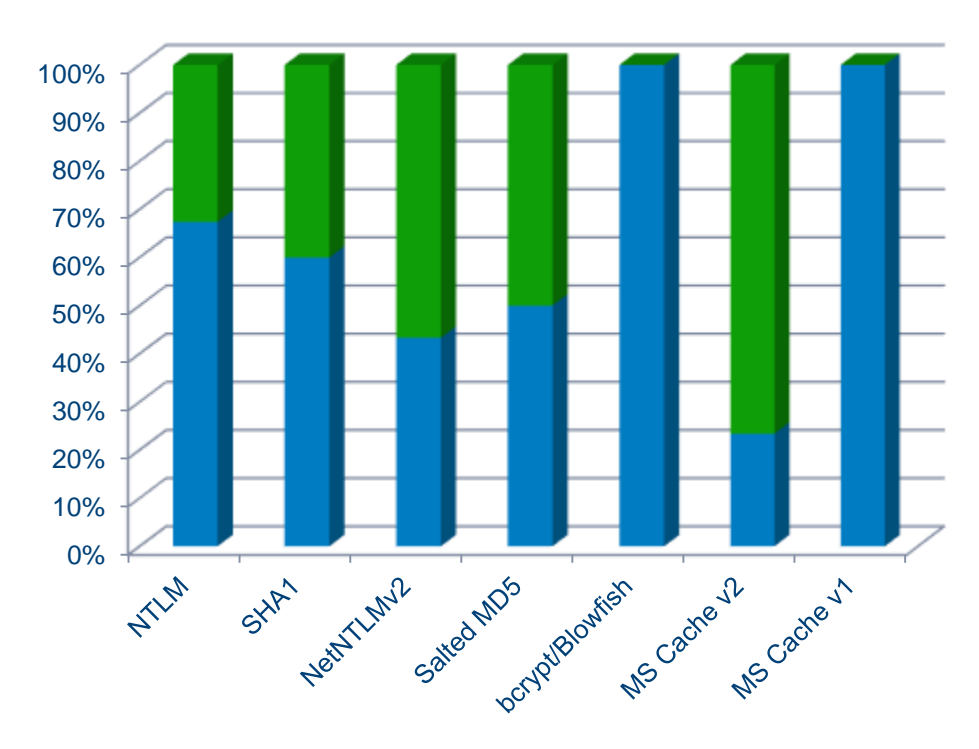

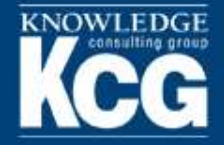

- ▶ Jens Steube aka Atom Brilliant designer of oclHashcat
- Jeremi Gosney aka epixoip Team Hashcat member and hardware guru, answers all my questions on the Hashcat forum
- ▶ Chris Duffy aka Funk and Wagnall pushed me to create this presentation
- ▶ Andrew Whitaker aka The Godfather advice, support, and letting me build the Kracken!